# $pV = T$ **NON КАК ЖИТЬ БЕЗ КЕЛЬВИНОВ?**

## Доктор технических наук В.Ф. ОЧКОВ, кандидат технических наук К.А. ОРЛОВ (НИУ "МЭИ")

DOI: 10.7868/S0233361922040061

Ну хорошо, электричество и теплота одно и то ж, но возможно ли в уравнении для решения вопроса поставить одну величину вместо другой? Нет. Ну так что же? Связь между всеми силами природы и так чувствуется инстинктом...

Лев Толстой "Анна Каренина"

## Внимание! Три важных предупреждения!

1. Эта статья не о температуре как о физической величине, а о технологии работы с температурой в среде современных физико-математических компьютерных пакетов. Вернее так. Эта статья в первую очередь затрагивает вопросы компьютерной работы с физическими величинами, а во вторую очередь - вопросы физики, системы физических величин и многого другого.

2. Статью, скорее всего не поймут и не оценят те, кто никогда не проводил расчёты с использованием единиц измерения в средах современных компьютерных физико-математических пакетов типа Mathcad, Maple, Mathematica, SMath и др. Более того, такие люди посчитают, что авторы ничего не понимают в физике, в частности в физической сущности температуры и лезут "со своим свиным рылом в калашный ряд".

3. Статья не призывает кардинально что-то менять в технологии ведения термодинамических расчётов. Она призывает взглянуть на них критически и эту критику учесть при совершенствовании инструментария работы на компьютере с физическими величинами.

Название статьи вдвойне необычно. Во-первых, её первое название состоит только из предельно короткой формулы и без какого-либо поясняющего текста, а во-вторых, это равенство (уравнение состояния идеального газа - уравнение Клапейрона-Менделеева) приведено без традиционной буквы R (без универсальной газовой постоянной).

Или Менделеева-Клапейрона. Авторство этой основной формулы классической термодинамики окончательно не установлено. Во многих странах Запада тут Менделеева вовсе не упоминают. Такая же примерно история случилась и с периодической таблицей химических элементов, именной только в России (таблица Менделеева), которая по легенде приснилась Менделееву. Говорят, что эта таблица сначала приснилась Пушкину, но он в ней ничего не понял. Нечто подобное случилось и с данной статьёй. Авторы сначала показали её одному "авторитетному физику", но он в ней ничего не понял. Более того, он сказал, что это сплошная чушь и рекомендовал статью больше никому не показывать. Тогда авторы показали статью другому "авторитетному физику", и он в ней всё понял и высоко её оценил. Правда, сказал при этом, что никакой "серьёзный" (академический) журнал её не напечатает.

До Менделеева (1834-1907) уравнение идеального газа было своё, индивидуальное для каждого конкретного газа. Менделеев объединил их, запрятав в уравнении молярную массу газа. Немцы в вопросе об уравнении идеального газа вспоминают своего Клаузиуса (Rudolf Julius Emanuel

Закон Ньютона рерт отонаррован нояре н

Представьте себе, что вы открываете учебник физики и видите в нем такую формулу  $ma = kF$  с пояснением, что это математическая запись второго закона Ньютона, где m - это масса (mass),  $a$  – ускорение (acceleration),  $F$ сила (Force) и k - универсальная силовая постоянная. Вы, конечно, удивились бы и сказали, что в этой формуле Clausius, 1822-1888). В этом деле много конъюнктуры, политики и ложного патриотизма.

"Предшественниками" закона идеального газа были законы Гей-Люссака и Бойля-Мариотта. Учительница физики одного из авторов статьи не уставала повторять: "Дети, запомните! Гей-Люссак (Joseph Louis Gay-Lussac, 1778-1850) - это один человек, а Бойль-Мариотт – это два отдельных человека (Robert Boyle, 1627-1691 и Edme Mariotte, 1620-1684) (Вспоминается "открытие" времен перестройки и гласности, когда стало возможным шутить про "классиков": "Оказывается, что Карл-Маркс и Фридрих-Энгельс - это не муж и жена, а четыре разных человека!").

Было предложение присвоить имя Дмитрия Ивановича Менделеева составной единице удельной энтропии и теплоёмкости J/(K mol) и дать ей краткое обозначение Md (Мд по-русски). Но оно не прошло. Сказалась тут и давняя болезнь Запада под названием русофобия, которая временами находится в стадии ремиссии, а временами (как, увы, сейчас) предельно обостряется. Правда, на Западе эту болезнь называют по-другому и считают, что ею болеет не Запад, а Россия. А истина, как всегда, находится где-то посередине.

не должно быть никакой буквы k. Но вам бы возразили в том плане, что постоянная k служит для перевода силы, выраженной в килограммах-силы, в ньютоны. И пояснили бы, что люди уже давно привыкли выражать силу (вес, например) в килограммах-силы (kgf), а не в каких-то там непонятных ньютонах (N). Потому-то в этой формуле и стоит величина k, которая называется универсальной силовой постоянной (a force constant).

В школьные годы первый автор ста-ТЬИ С ДРУЗЬЯМИ ПРИКАЛЫВАЛИСЬ В МАгазине: просили отвесить один ньютон колбасы. Ведь вес, как учили нас в школе на уроках физики, это сила, а силу отмеряют ньютонами, а не граммами или килограммами, как массу.

Силу можно выражать и в других расхожих единицах - в динах, в фунтах-силы и проч. Но их все нужно сначала перевести в килограммы-силы, а уже потом вставлять полученную величину в формулу  $ma = kF$ . помня при этом, что к равно 9.80665 и эта константа непрерывно уточняется.

Но если мы откроем учебник по классической термодинамике - одного из разделов физики, то мы наяву увидим подобную "обременённую" константой формулу  $pV = RT$  с пояснением, что  $p$  – это давление (*pressure*),  $V$ удельный молярный объём (volume).  $T$  – температура (temperature), а R – универсальная газовая постоянная, служащая для перевода килограммов-силы, пардон, градусов Кельвина, ещё раз пардон, кельвинов в... правильные единицы температуры. В какие? Читаем статью дальше. Часто в этой формуле можно увидеть и ещё одну переменную n с пояснением, что это молярная масса идеального газа. Разнобой там ещё тот! Почему так? Это отдельная побочная тема статьи.

## Накачиваем колесо **Велосипеда**

Давайте для объяснения такого необычного названия статьи мы пока не будем вдаваться в физическую суть понятия температуры, а решим с помощью компьютера несложную задачу из области термодинамики идеальных газов.

Задача. Нужно накачать колесо велосипеда.

Первый автор статьи - заядлый велосипедист. Вот неполный перечень городов вне России, где он катался на собственном или арендованном велосипеде: Нью-Йорк, Бостон, Денвер, Боулдер (США), Амстердам, Арнем (Нидерланды), Берлин, Мюнхен, Дрезден, Нюрнберг, Фрайбург, Штутгарт, Циттау, Эрланген (Германия), Сиань (Китай), Лондон (Англия), Паланга (Литва), Прага, Пльзень, Ческе-Будеёвице (Чехия), Братислава (Словакия), Вена, Линц, Зальцбург (Австрия), Базель, Люцерн (Швейцария), Стокгольм (Швеция)...

Спрашивается, сколько качков поршневым насосом нужно сделать, чтобы поднять давление в шине от одной до пяти атмосфер. На рис. 1 дана схема задачи, а на рис. 2 её решение в среде модернизированной авторами

#### Рис. 1. Схема задачи о накачке колеса велосипеда.

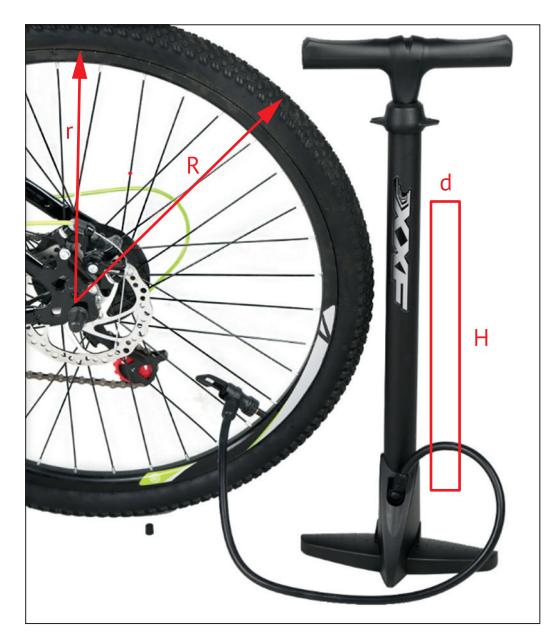

$$
r: = 50 \text{ cm} \qquad R: = 55 \text{ cm} \qquad V_0: = \frac{1}{4} \pi^2 \times (R+r) \times (R-r)^2 = 6.447 \text{ L}
$$
\n
$$
p_0: = 1 \text{ atm} = (1.013 \times 10^5) \text{ Pa} \qquad T_0: = 18 \text{ °C} = 2420 \frac{J}{mol}
$$
\n
$$
x_0: = p_0 \times \frac{V_0}{x_0} = T_0 \frac{\text{solve, } x_0}{\text{blue, } x_0} = 271 \text{ mmol} \qquad \text{Konruecto } \text{Bogayxa B Kamepe}}{\text{Benocunega } \text{Rpozimega } \text{Rpozimega}} \text{ Bogayxa B Kameee}
$$
\n
$$
H: = 40 \text{ cm} \qquad d: = 3 \text{ cm} \qquad V_{pump}: = \pi \times \frac{d^2}{4} \times H = 283 \text{ mL}
$$
\n
$$
x_{pump}: = p_0 \times \frac{V_{pump}}{x_{pump}} = T_0 \xrightarrow{solve, x_{pump}} 11.83 \text{ mmol} \qquad \text{Nonruecto } \text{Bogayxa,}
$$
\n
$$
\boxed{\Delta T: = 10 \text{ A} \text{ °C} = 83.1 \frac{J}{mol}} \qquad \text{Harpes } \text{Bogayxa B Kamepe Benocuneqa}
$$
\n
$$
n: = 88 \qquad p_n \times \frac{p_n V_0}{x_0 + n \times x_{pump}} = T_0 + \Delta T \xrightarrow{Solve, p_n} 5.008 \text{ atm}
$$

#### *Рис. 2. Расчёт процесса накачивания колеса велосипеда.*

(подчёркиваем!) программы *Mathcad*. В задаче три допущения:

1. Камера велосипеда – тор. Она не меняет своего объёма при накачивании, так как покрышка достаточно жёсткая – процесс в камере изохорный.

2. Температура воздуха в камере меняется незначительно. Воздух за счёт теплообмена с окружающей средой успевает при каждом качке насоса охладиться до температуры окружающей среды (процесс почти изотермический). Поэтому необходимо накачивать колесо велосипеда медленно, плавно. Плавность накачивания позволяет не принимать во внимание и возможное дросселирование воздуха в ниппеле колеса.

*Сразу вспоминается "Соло на ундервуде" Сергея Довлатова: «У одного знаменитого режиссёра был инфаркт. Слегка оправившись, режиссёр вновь начал ухаживать за молодыми женщинами. Одна из них деликатно спросила: "Разве вам ЭТО можно?" Режиссёр ответил: "Можно… Но плавно…"» Если б это был не режиссёр, а физик (знаменитый Лев Ландау, например, – ещё тот ловелас!), он сказал бы так: "Можно. Но плавно, изотермически…" Сейчас такое поведение на английский манер называется харассментом. В "Мастере и Маргарите" Булгакова Фагот жаловался Воланду на директора варьете Степу Лиходеева: "…вообще они в последнее время жутко свинячат. Пьянствуют, вступают в связи с женщинами, используя своё положение".*

3. Нет утечки воздуха из насоса.

На рис. 2 показан протокол решения задачи методом последовательных приближений, методом "научного тыка". Задаётся число качков насоса n, которое корректируется в зависимости от рассчитанного значения давления в шине р...

В начале расчёта задаются геометрические размеры шины велосипеда и велосипедного насоса. Шина, как уже сказано, - это тор с малым радиусом г и большим радиусом R, а насос – цилиндр с диаметром d и с высотой Н (ход поршня насоса). Введённые значения r, R, d и H позволяют рассчитать объёмы этих геометрических тел (6.477 литра и 283 миллилитра<sup>1</sup>).

Сразу подчеркнём особо: пакет Mathcad работает с единицами физических величин, что делает расчёты комфортными, исключает пересчёты и многие возможные ошибки в них, позволяет навскидку подбирать правильные формулы для расчётов. А автоматическая работа с единицами физических величин, в частности с температурой, - это главная тема статьи!

Далее в расчёт вводятся давление  $p_0$  и температура  $T_0$  окружающей среды, откуда забирается воздух. Давление вводится в атмосферах физических (1 atm = 760 мм ртутного столба), которые сразу переводятся в паскали (основная единица давления в SI, на неё по умолчанию ориентирован пакет Mathcad).

А вот работа с температурой ("гвоздь" программы, пардон, статьи) проводится по-новому. Введённое значение переменной Т<sub>0</sub> (18 градусов по шкале Цельсия) сначала переводится на шкалу Кельвина (абсолютная термодинамическая температура 18 + 273.15 = 291.15 это делает и обычный Mathcad), а затем эту величину авторский Mathcad умножает на уже упомянутую универсальную газовую постоянную  $R = 8.314$  J/ mol/К. Результат (примерно 2420 J/mol) и выводится на печать по умолчанию, но пользователь вправе заменить эту авторскую экзотическую единицу температуры на более привычные кельвины, градусы Ренкина, градусы Фаренгейта...

Человек, упомянутый в пункте 2 Предупреждений, тут сразу огульно обвинит авторов если не в безграмотности, так в некой грубой термодинамической неаккуратности. Он скажет, что если температура вводится в градусах Цельсия (относительная шкала), то обязательно нужно использовать строчную букву t, а если в кельвинах (абсолютная шкала), то необходимо работать с прописной буквой Т. Эмоциональный преподаватель в такой ситуации выгонит студента с семинарских занятий по термодинамике. Да ещё будет вослед ему топать ногами и улюлюкать! Авторы тут спрашивают таких преподавателей, а почему они не используют строчную букву р, когда вводят избыточное давление в атмосферах, и прописную букву Р для абсолютного давления в паскалях?

Универсальная газовая постоянная R потеряла свой статус физической константы и переместилась из уравнения состояния идеального газа в инструментарий ввода в компьютерный (подчёркиваем) расчёт температуры. Теперь R не физическая константа, а просто рядовой перевод-

 $^1$  Округление выполняется при выводе ответа на печать с ручной заменой единиц физических величин. В недрах же компьютера эти значения хранятся в метрах кубических (основная единица объёма в SI, на которую по умолчанию ориентирован пакет Mathcad) и с максимальной точностью в 15 значащих цифр.

ной коэффициент работы с единицами температуры. Но это не только некий чисто компьютерный приём - это восстановление физической справедливости, если так можно выразиться. Мы это обсудим ниже.

В расчёте на рис. 2 мало комментариев: их роль заодно выполняют единицы измерения. Вкупе с именами переменных.

После ввода исходных данных рассчитывается начальное количество воздуха в камере велосипедного колеса х в молях<sup>2</sup>. Далее предполагается, что температура воздуха в процессе его сжатия повысится на десять градусов Цельсия (на десять кельвинов). Величина ДТ выводится для контроля на печать с правильной единицей температуры - джоуль, делённый на моль. После этого через авторское уравнение идеального газа ( $pV = T$ , а не  $pV = RT$ ) рассчитывается давление в камере колеса велосипеда после 88 качков насоса: температура по нашему допущению повысилась на десять градусов Цельсия<sup>3</sup>, но объём камеры велосипеда не изменился - изменился удельный молярный объём. объём, делённый на количество воздуха (в молях - см. сноску 2).

И нигде в протоколе расчёта не видно величины R - универсальной газовой постоянной. Вскользь отметим. что это и ускоряет расчёты - величина R незаметно используется только один раз при вводе значения температуры для перевода кельвинов в джоули, делённые на моль.

Отметим и такой нюанс - переменная R у нас освободилась для хранения радиуса колеса велосипеда<sup>4</sup>. И повторяем ещё раз, никакой универсальной газовой постоянной в расчёте нет! Этой постоянной, слава богу, не присвоили имя какого-либо выдающегося учёного (вспомним постоянную Больцмана, постоянную Планка, число Авогадро и др.). Поэтому её безболезненно можно перевести из ранга физических констант в ранг ординарного переводного коэффициента единиц температуры. Никто не будет обижен!<sup>5</sup>

#### (Продолжение следует)

<sup>&</sup>lt;sup>2</sup> Мы никогда не говорим так: масса чего-то там в килограммах, а просто говорим: масса. Но в случае с количеством вещества приходится уточнять, что данная величина задаётся именно в молях. Иначе выражение "количество воздуха" можно неверно трактовать как масса воздуха или его объём.

<sup>&</sup>lt;sup>3</sup> В среде Mathcad есть не совсем обычная единица температуры  $\Delta$ °С, численно равная кельвину. Это сделано специально для тех, кто по старинке измеряет разность температур градусами Цельсия. Есть и вторая такая странная единица температуры  $\Delta$ °F, численно равная градусу Ренкина.

В среде Mathcad Prime (современная версия Mathcad) стало возможным иметь в расчётах одноимённые разные переменные, отличающиеся друг от друга стилем. Так, переменная R зарезервирована для хранения и универсальной газовой постоянной, и градусов Ренкина. Внешне они по умолчанию отличаются цветом - константа зелёная, а единица физической величины - синяя.

<sup>&</sup>lt;sup>5</sup> Научный вариант данной статьи опубликован в журнале "Законодательная и прикладная метрология", 2022, № 2.